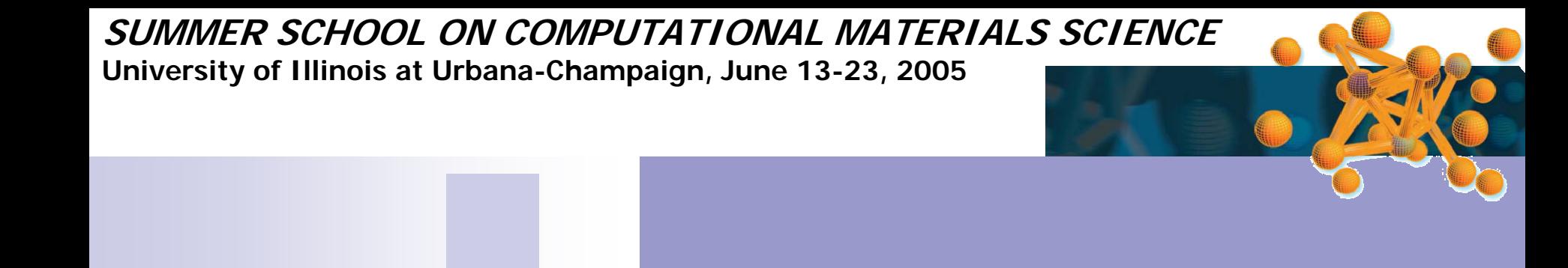

## Example 4

#### Graphene & nanotubes

### Graphene & nanotubes

- Calculate the band-structure of graphene.
- Compare that to the bands of the 4 nanotubes:
	- •zigzag: (12,0) & (13,0)
	- •• armchairs: (3,3) & (6,6).

• Notice that armchairs are metallic, but the effect of small diameter is clearly seen near the K-point.

### Graphene & nanotubes

- Use Xcrysden to visualize the "HOMO".
	- In the input flag, check the LDOS block
	- The range of energies used, should be that of the HOMO. Use the .EIG file to check if that is the case.
	- •What can you say of the character of the state?
- You can also repeat the calculation for different energy ranges (LUMO, for example).

#### Graphene & nanotubes

- Feel free to try other nanotubes.
	- •• Change (n,n), (n,0).
	- Could you do (n,m)?
- Try substitutional defects in the tube
- Try BN nanotubes

 $\bullet$ 

…

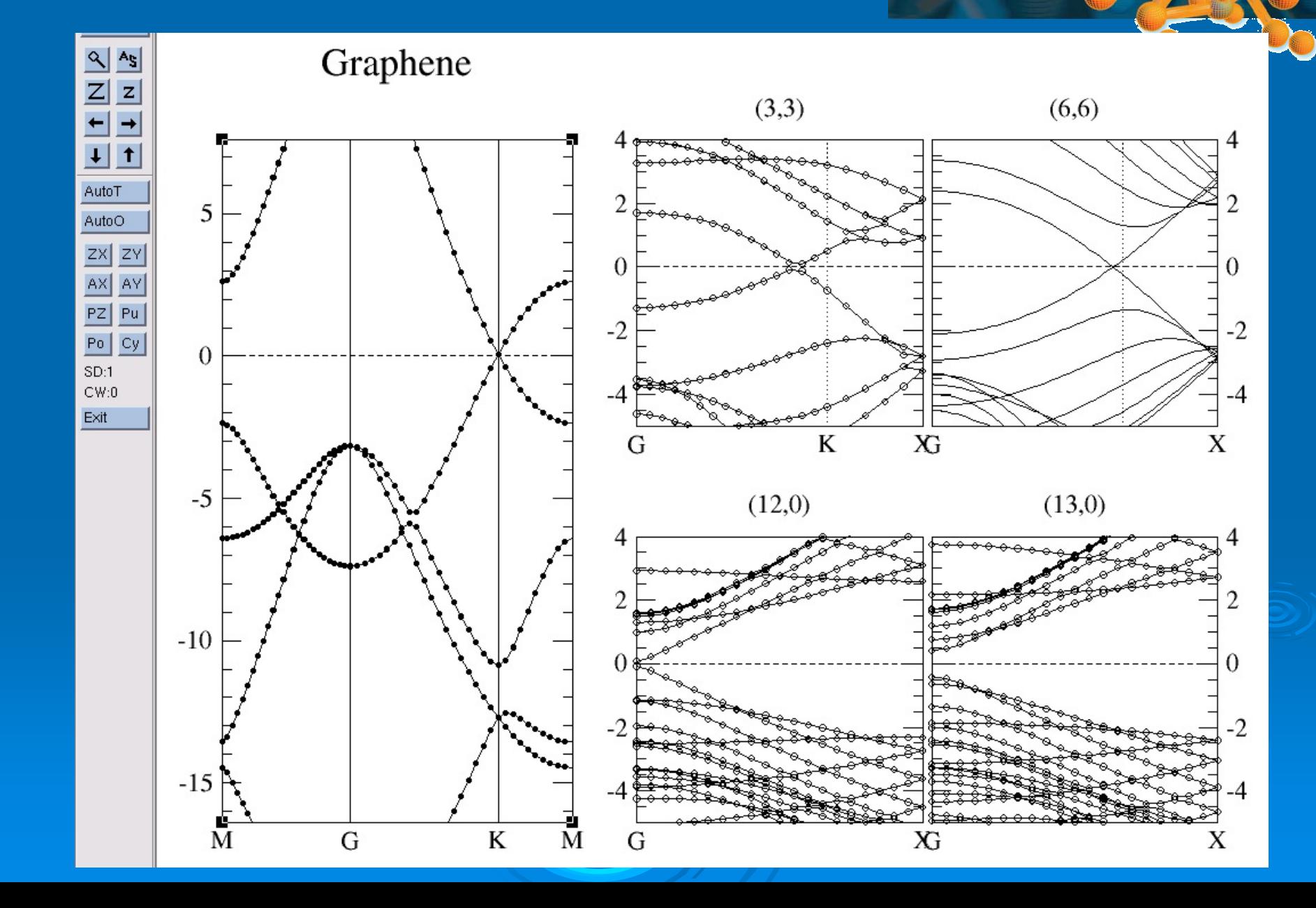

# Local Density of States

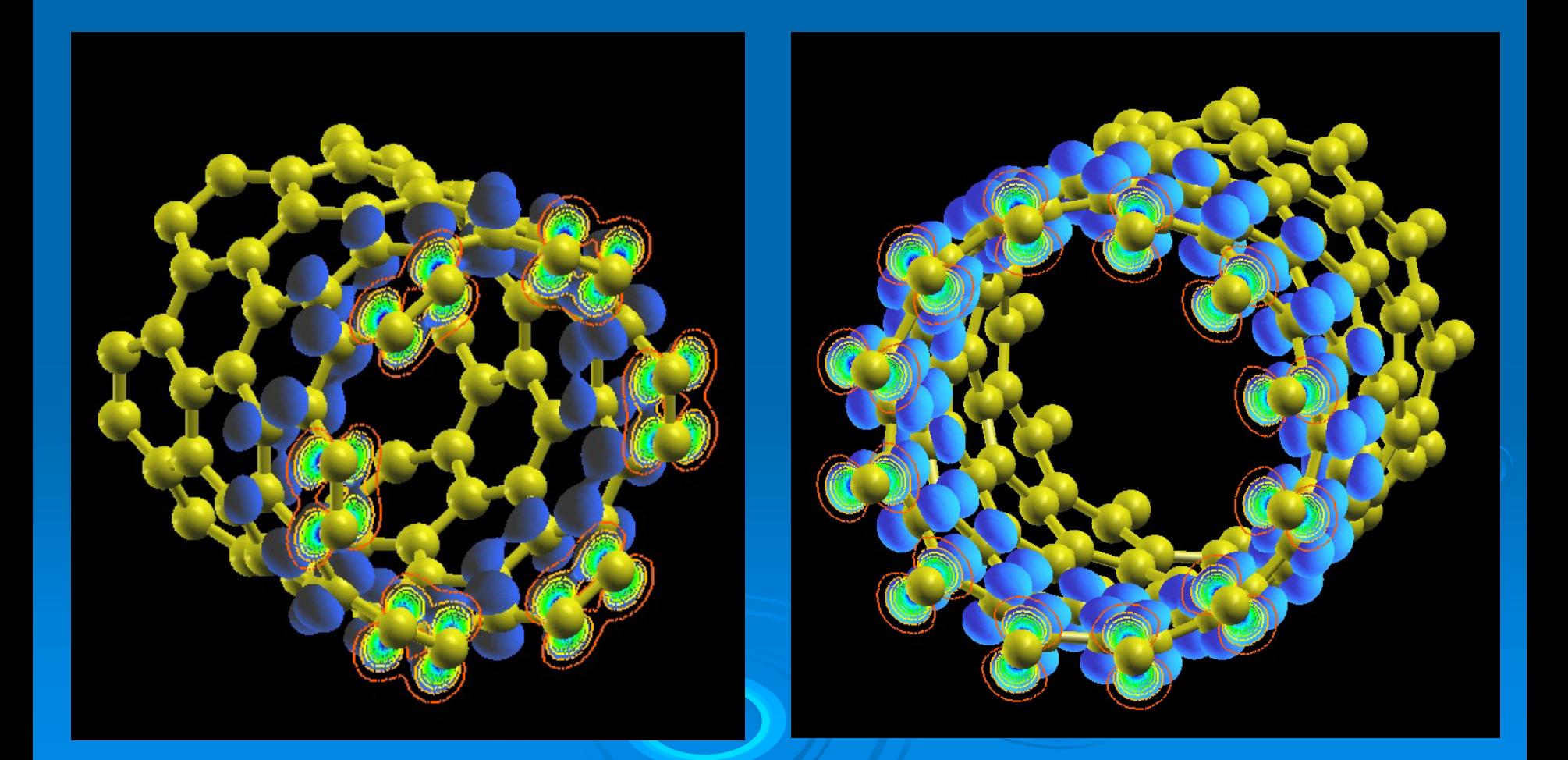

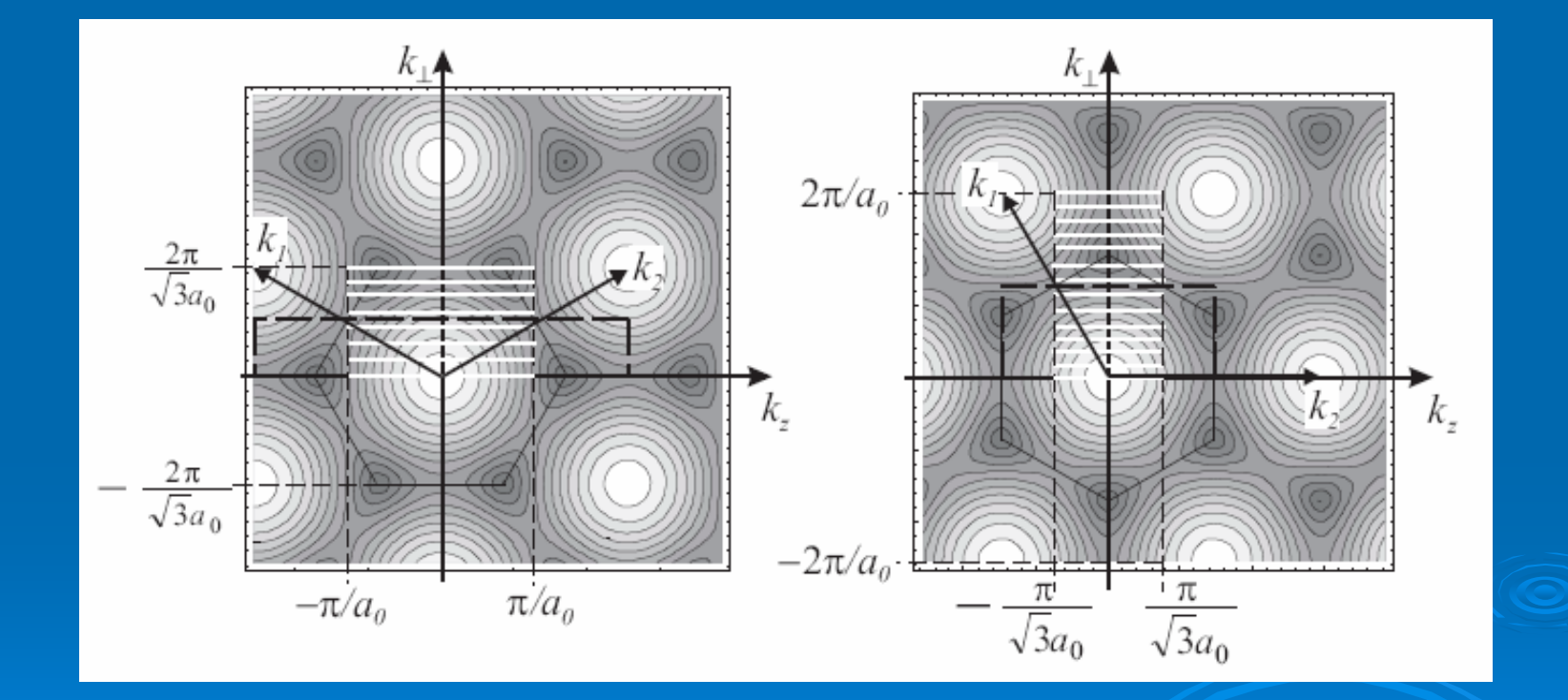